## **PAPER WEIGHT CHART**

The values in the table below are intended to serve as a guide only. They should not be used as specifications because there are variances within the same basis weight due to other characteristics of the papers. Similar we

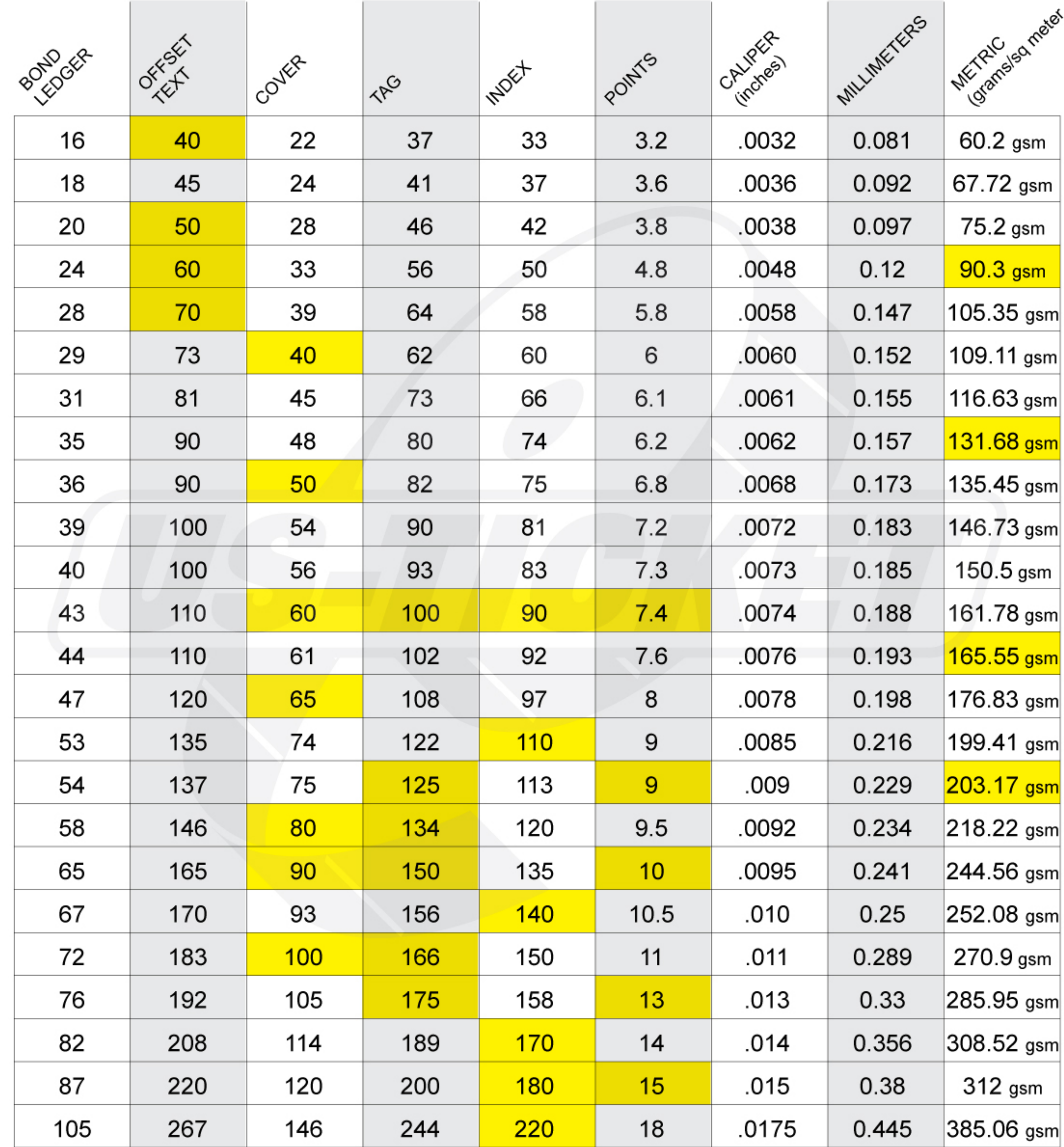

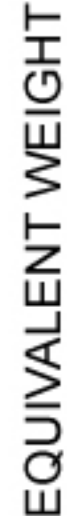

(boxes highlighted in yellow represent the most common paper weights for that category).

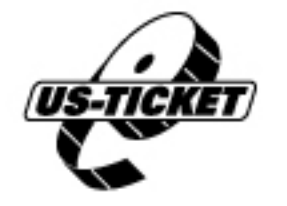